## SAP ABAP table /RTF/ S FISCPER {Fiscal Periods}

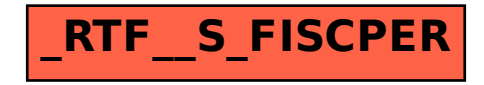